November 2000 13TN-1100A-WWEN

Prepared by OS Integration Engineering

Compaq Computer Corporation

#### **Contents**

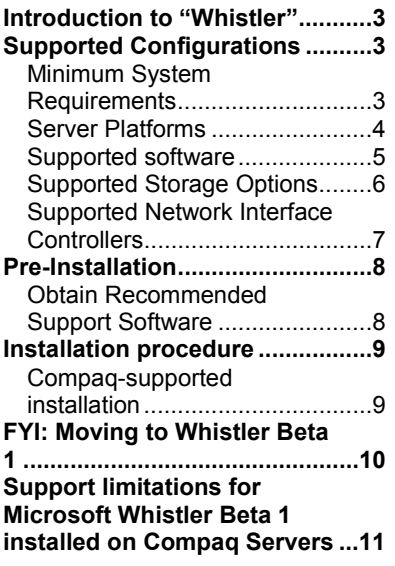

# **Support of Microsoft Whistler Beta 1 on Compaq Servers**

*Abstract:* Compaq understands customers will want to test the prerelease versions of the new Windows operating systems (codename Whistler) on Compaq server products. Compaq fully intends to provide support for non-production deployments of the pre-release kits, beginning with the Whistler Beta 1 release.

This document describes the level of support available for the first publicly available beta version of this operating system including:

- Supported configurations of Compaq x86 ProLiant server products
- Minimum system requirements and server platforms
- Supported software, storage options and network adapters
- Installation procedures and moving to Microsoft Whistler Beta 1 issues
- Support limitations for Microsoft Whistler Beta 1 and known issues with workarounds

Compaq continues to test its server products with the Whistler Beta 1 release. At the time of publication, this document was complete and accurate.

In addition to this Compaq integration note and for current information regarding the Whistler Beta 1 release, you might also visit the Microsoft website [h](http://www.microsoft.com/)ttp://www.microsoft.com/

Help us improve our technical communication. Let us know what you think about the technical information in this document. Your feedback is valuable and will help us structure future communications. Please send your comments to: OSIntegrationEngineering@Compaq.com

## **Notice**

©2000 Compaq Computer Corporation.

ActiveAnswers, Compaq, the Compaq logo, Compaq Insight Manager, ProLiant, ROMPaq, SmartStart, StorageWorks, CompaqCare (design), Deskpro, PageMarq, PaqRap Presario, ProLinea, QVision, QuickBack, QuickFind, RemotePaq, ServerNet, SilentCool, SLT, SmartStation, SpeedPaq, Systempro, Systempro/LT, TechPaq, and TwinTray are registered United States Patent and Trademark Office.

ProSignia, SoftPaq, SolutionPaq, Systempro/XL, UltraView, Vocalyst, Wonder Tools logo in black/white and color, and Compaq PC Card Solution logo are trademarks and/or service marks of Compaq Computer Corporation.

SANworks, and TaskSmart are trademarks and/or service marks of Compaq Information Technologies Group, L.P. in the U.S. and/or other countries.

Active Directory, Microsoft, Windows 95, Windows 98, Windows, Windows NT, Windows NT Server and Workstation, Windows NT Enterprise Edition, Microsoft SQL Server for Windows NT, Windows 2000, Windows 2000 Server, Windows 2000 Advanced Server, Whistler, Whistler Beta 1, Whistler Server, Whistler Professional Edition, and Whistler Advanced Server are trademarks and/or registered trademarks of Microsoft Corporation.

Pentium, Xeon, Pentium II Xeon, and Pentium III Xeon are registered trademarks of Intel Corporation.

Adobe, Acrobat, and the Acrobat logo are trademarks of Adobe Systems, Inc.

Other product names mentioned herein may be trademarks and/or registered trademarks of their respective companies.

The information in this publication is subject to change without notice and is provided "AS IS" WITHOUT WARRANTY OF ANY KIND. THE ENTIRE RISK ARISING OUT OF THE USE OF THIS INFORMATION REMAINS WITH RECIPIENT. IN NO EVENT SHALL COMPAQ BE LIABLE FOR ANY DIRECT, CONSEQUENTIAL, INCIDENTAL, SPECIAL, PUNITIVE OR OTHER DAMAGES WHATSOEVER (INCLUDING WITHOUT LIMITATION, DAMAGES FOR LOSS OF BUSINESS PROFITS, BUSINESS INTERRUPTION OR LOSS OF BUSINESS INFORMATION), EVEN IF COMPAQ HAS BEEN ADVISED OF THE POSSIBILITY OF SUCH DAMAGES.

The limited warranties for Compaq products are exclusively set forth in the documentation accompanying such products. Nothing herein should be construed as constituting a further or additional warranty.

This publication does not constitute an endorsement of the product or products that were tested. The configuration or configurations tested or described may or may not be the only available solution. This test is not a determination or product quality or correctness, nor does it ensure compliance with any federal state or local requirements.

Support of Microsoft Whistler Beta 1 on Compaq Servers Integration Notes prepared by OS Integration Engineering

First Edition (November 2000) Document Number 13TN-1100A-WWEN

## <span id="page-2-0"></span>**Introduction to "Whistler"**

With the release of Microsoft Windows 2000 a number of new features were purposely held back to ensure the quality of the products. At that time, the decision was made to put those additional features into the next release of the Microsoft Windows operating systems codenamed "Whistler". The Whistler releases do not represent a radical architectural departure from the Microsoft Windows 2000 operating environment. Rather, Whistler is an extension of the Windows 2000 operating system environment developed to enhance the customer experience and improve the overall usability and deployability. Code developed for use under Microsoft Windows 2000 should work with the Whistler operating system releases as well, with few exceptions.

In addition to providing enhanced functionality, Whistler is the operating system that unifies Microsoft's operating system code base and provides a common code stream for all of their OS releases from the desktop to the data center. Additionally, Microsoft is providing Whistler in both 32-bit and 64-bit variants. The 64-bit variants will support the upcoming Intel IA-64 processors. However, this document will deal only with the 32-bit variants and the Compaq servers based on the IA-32 architecture.

## **Supported Configurations**

Microsoft Whistler Beta 1 should load and run with virtually any Compaq product that meets the minimum hardware requirements established by Microsoft. However, it is not possible for all hardware and software configurations to be tested and supported by Compaq during the early beta phase. The listing of a particular system or option in the tables that follow does not mean that all of the subsystems embedded in that system are fully supported, or that all systems and options have undergone extensive functional testing.

Carefully review this document for the minimum requirements and possible issues you might encounter. This will make the best use of your resources and testing scenarios. Do not use this document as your sole source of information. In addition to Compaq websites mentioned, you might also want to visit the Microsoft website at [http://www.microsoft.com/.](http://www.microsoft.com/)

### **Minimum System Requirements**

Table 1 lists the minimum system requirements established by Microsoft for Whistler 32 Beta 1. These requirements may change as the final release becomes imminent.

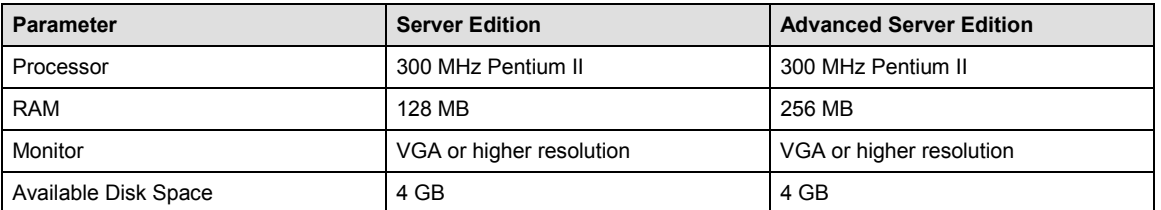

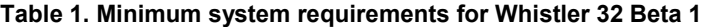

**Note:** Available disk space refers to free disk space on the partition to contain the system files (additional space is required if you copy the Whistler Beta 1 CD contents to the hard disk during installation).

<span id="page-3-0"></span>**IMPORTANT:** Compaq does not support use of Whistler **Professional Edition** on Compaq Server platforms.

### **Server Platforms**

Table 2 lists Compaq servers and minimum ROMPaq revisions Compaq will support running Whistler Beta 1. For your convenience, the latest available ROMPaq version is listed. Refer to the following documents available on the Compaq website to assist in determining the ROM version and family of your Compaq Server products:

#### *Determining System ROM family code and version*

[http://www.compaq.com/support/files/server/us/romhowto.html](http://www.compaq.com/support/files/server/softpaqs/Rompaq/ROMhowto.html)

#### *System ROM family table*

#### [http://www.compaq.com/support/files/Server/us/romtabl.htm](http://www.compaq.com/support/files/server/softpaqs/Rompaq/romtabl.html)

#### *Supported platforms*

#### **Table 2. Supported system Platforms for Whistler Beta 1**

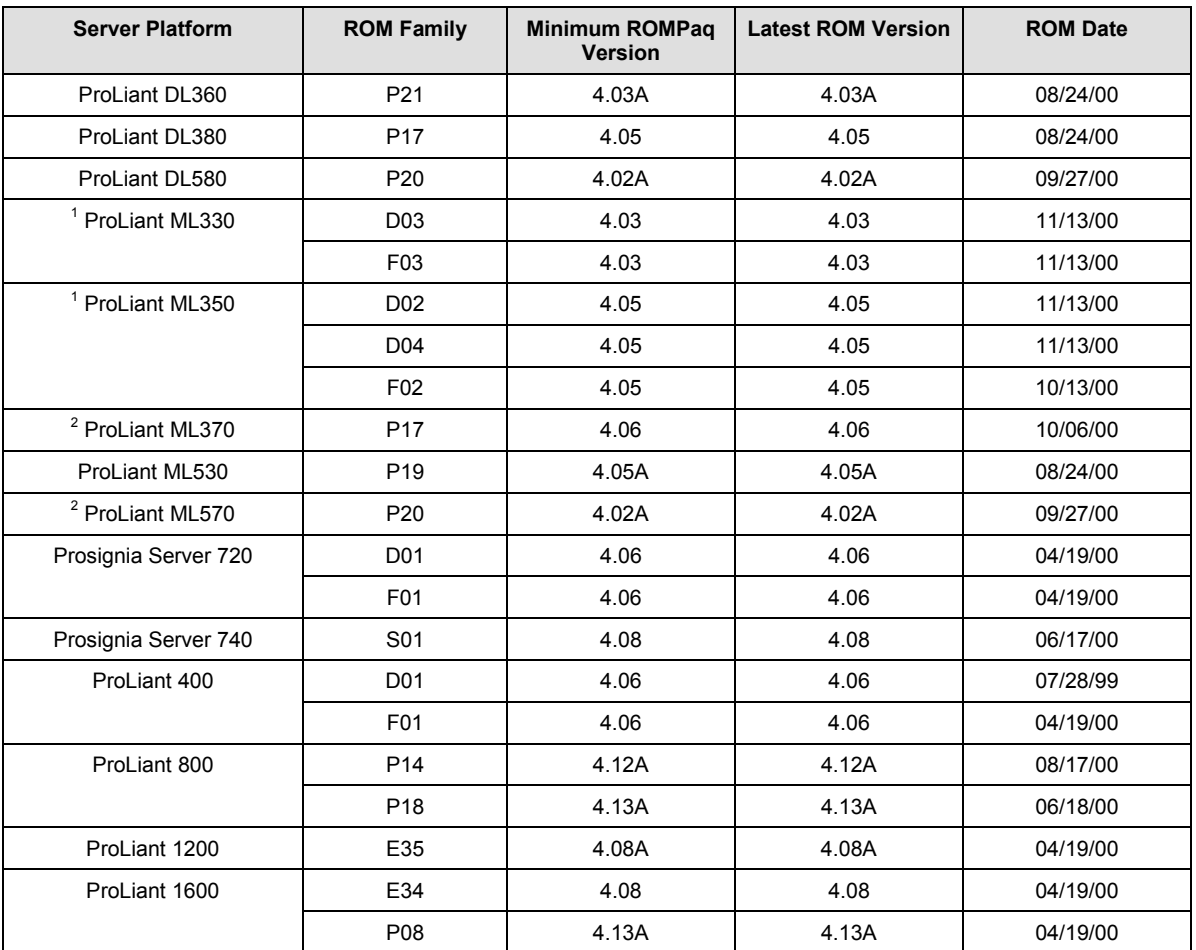

*continued*

| <b>Server Platform</b>          | <b>ROM Family</b> | <b>Minimum ROMPaq</b><br><b>Version</b> | <b>Latest ROM Version</b> | <b>ROM Date</b> |
|---------------------------------|-------------------|-----------------------------------------|---------------------------|-----------------|
| ProLiant 1850R                  | P <sub>0</sub> 7  | 4.12A                                   | 4.12A                     | 6/18/00         |
| ProLiant 3000                   | P <sub>09</sub>   | 4.12A                                   | 4.12A                     | 08/17/00        |
|                                 | E39               | 4.08A                                   | 4.08A                     | 08/18/99        |
| ProLiant 5500 Xeon              | P <sub>12</sub>   | 4.12                                    | 4.12                      | 06/18/00        |
| <sup>3</sup> ProLiant 6000 Xeon | P40               | 4.06A                                   | 4.06A                     | 08/05/99        |
|                                 | P43               | 4.08A                                   | 4.08A                     | 12/27/99        |
| ProLiant 6400R                  | P <sub>11</sub>   | 4.13A                                   | 4.13A                     | 06/18/00        |
| 3, 4 ProLiant 6500 Xeon         | P <sub>11</sub>   | 4.13A                                   | 4.13A                     | 06/18/00        |
| $3, 4$ ProLiant 7000 Xeon       | P40               | 4.06A                                   | 4.06A                     | 08/05/99        |
|                                 | P43               | 4.08A                                   | 4.08A                     | 12/27/99        |
| <sup>4</sup> ProLiant 8000      | P41               | 4.00                                    | 4.03A                     | 06/16/00        |
| <sup>4</sup> ProLiant 8500      | P42               | 4.00                                    | 4.03A                     | 06/16/00        |

<span id="page-4-0"></span>**Table 2. Supported system Platforms for Whistler Beta 1** *(continued)*

1. Refer to Support limitations for Microsoft Whistler Beta 1 installed on Compaq Servers, Compaq ML330 and ML530 Servers to appear frozen during operating system installation, page 11.

2. Refer to Support limitations for Microsoft Whistler Beta 1 installed on Compaq Servers, Whistler Beta 1 fails installation on Compaq Servers with *INTEGRATED DUAL CHANNEL WIDE ULTRA2 SCSI ADAPTER* as primary boot controller, page 10.

3. ProLiant 6000, ProLiant 6500, and ProLiant 7000 models with Intel Pentium Pro microprocessors are not supported for use with Whistler Beta 1. Please refer to **Table 1. Minimum System requirements for Whistler Beta 1**.

4. Compaq does not support PCI Hot Plug capability with Whistler Beta 1 release.

### **Supported software**

Table 3 lists supported Compaq utilities, and the minimum version needed for Whistler Beta 1 release.

**Table 3. Supported Compaq utilities for Whistler Beta 1**

| <b>Utility</b>                                         | <b>Version</b> | Location                                                                        |
|--------------------------------------------------------|----------------|---------------------------------------------------------------------------------|
| Compag Support Pag for<br>Microsoft Windows 2000       | 5.04A          | http://www5.compag.com/support/files/server/us/download/9138.html               |
| Compaq Array Configuration<br>Utility for Windows 2000 | 2.50.66<br>.0  | http://www.compag.com/support/files/server/us/download/9164.html                |
| Compag Management<br>Agents                            | 4.90A          | http://www.compaq.com/support/files/server/us/locate/20 1121.html               |
| Compag System<br><b>Configuration Utility</b>          | 2.53A          | http://www.compag.com/support/files/server/us/locate/20 1121.html#U<br>tilities |
| Compag Insight Manager XE                              | 2.1B           | http://www.compag.com/support/files/server/us/download/9225.html                |
| Compag Insight Manager                                 | 4.90A          | http://www.compag.com/support/files/server/us/download/9099.html                |

**Note 1:** Some elements of the Compaq Support Paq for Microsoft Windows 2000 are superceded by the complimentary components on the Whistler Beta 1 media, or are otherwise supported for use with Whistler Beta 1. For more information, refer to the limitations of the supported software section.

## <span id="page-5-0"></span>**Supported Storage Options**

Table 4 lists supported Compaq storage options and driver revisions needed to interface with Whistler Beta 1

**Table 4. Supported Compaqs storage options for Whistler Beta 1**

| <b>Option</b>                                                                                                    | <b>Driver</b>      | Location                                      |
|----------------------------------------------------------------------------------------------------|--------------------|-----------------------------------------------|
| Compag 4.3 - 36-GB Hard Disk Drives                                                                                   | N/A                | No driver required                            |
| Compaq 4/8-GB SLR Tape Drive                                                                                          | TANDQIC.SYS        | Included on Whistler Beta 1 CD                |
| Compag 4x-32x CD-ROM Drives                                                                                           |                    | Included on Whistler Beta 1 CD                |
| Compag DDS2 4/16-GB Autoloader                                                                                        |                    | Included on Whistler Beta 1 CD                |
| Compaq DDS3 12/24-GB DAT Autoloader                                                                                   |                    | Included on Whistler Beta 1 CD                |
| Compag DAT Tape Drives                                                                                                |                    | Included on Whistler Beta 1 CD                |
| Compag DLT Autoloader M35/70                                                                                          |                    | Included on Whistler Beta 1 CD                |
| Compaq DLT Library 7000                                                                                               |                    | Included on Whistler Beta 1 CD                |
| Compaq DLT Tape Array                                                                                                 |                    | Included on Whistler Beta 1 CD                |
| Compaq Fibre Channel Host Controller /E                                                                               | CPQFCALM.SYS       | Included on Whistler Beta 1 CD                |
| Compag Fibre Channel Host Controller /P                                                                               | CPQFCALM.SYS       | Included on Whistler Beta 1 CD                |
| Compaq Fibre Channel Filter Driver                                                                                    | CPOFCFTR.SYS       | Compag Support Pag for Windows 2000<br>v5.04A |
| Compaq Fibre Channel Array                                                                                            | CPOFCAC.SYS        | Compaq Support Paq for Windows 2000<br>v5.04A |
| Compaq ProLiant Storage System                                                                                        | <b>PRLNTSS.SYS</b> | Compaq Support Paq for Windows 2000<br>v5.04A |
| Compaq Smart Array 4200, Smart Array<br>4250ES, and Integrated Smart Array<br>Controllers                             | CPOARRY2.SYS       | Included on Whistler Beta 1 CD                |
| Compaq SMART SCSI, SMART-2, Smart<br>Array 221 RAID, Smart Array 3100ES RAID<br>and SMART Array 3200 RAID Controllers | CPQARRAY.SYS       | Included on Whistler Beta 1 CD                |
| Compaq Smart Array 5300 Controller                                                                                    | CPQCISSM.SYS       | Compaq Support Paq for Windows 2000           |
| Compaq 32-bit Fast-Wide SCSI-2 Controller<br>$/$ P                                                                    | CPQ32FS2.SYS       | Compaq Support Paq for Windows 2000<br>v5.04A |
| Compaq 64-bit Fast Ultra-2 SCSI Controller                                                                            | CPQ32FS2.SYS       | Compaq Support Paq for Windows 2000<br>v5.04A |
| Compaq Dual Channel Wide-Ultra SCSI-3<br>Controller                                                                   | CPQ32FS2.SYS       | Compag Support Pag for Windows 2000<br>v5.04A |
| Compaq Wide-Ultra SCSI-2 Controller                                                                                   | CPQ32FS2.SYS       | Compag Support Pag for Windows 2000<br>v5.04A |

**Note 1:** Many of these devices have firmware upgrades available through the Options ROMPaq. The latest version of the Options ROMPaq is available on the Compaq website at [http://www.compaq.com/support/files/server/us/index.html.](http://www.compaq.com/support/files/server/us/index.html)

**Note 2:** Many of the devices whose drivers are on the Whistler Beta 1 media have driver upgrades available from the Compaq Support Paq for Windows 2000 version 5.04A. After installing Whistler Beta 1, those drivers should be updated to enhance their reliability and functionality.

## <span id="page-6-0"></span>**Supported Network Interface Controllers**

Table 5 lists supported Compaq network interface controllers, including the minimum firmware and driver revisions for Whistler Beta 1.

**Table 5. Supported Compaq network interface controllers for Whistler Beta 1**

| <b>Compaq NIC</b>                            | <b>Driver</b>      | Location                                      |
|----------------------------------------------|--------------------|-----------------------------------------------|
| Compag 100 FDDI PCI DAS Fiber-SC Controller  | <b>SKFPWIN.SYS</b> | Whistler Beta 1 CD                            |
| Compag 100 FDDI PCI DAS UTP Controller       | <b>SKFPWIN.SYS</b> | Whistler Beta 1 CD                            |
| Compag 100 FDDI PCI SAS Fiber-SC Controller  | <b>SKFPWIN.SYS</b> | Whistler Beta 1 CD                            |
| Compaq 100 FDDI PCI SAS Fiber-MIC Controller | <b>SKFPWIN.SYS</b> | Whistler Beta 1 CD                            |
| Compag 100 FDDI PCI SAS UTP Controller       | <b>SKFPWIN.SYS</b> | Whistler Beta 1 CD                            |
| Compaq NC1120 Ethernet                       | <b>N100NT5.SYS</b> | Compag Support Pag For<br>Windows 2000 v5.04A |
| Compag NC3120 Fast Ethernet                  | <b>N100NT5.SYS</b> | Compag Support Pag For<br>Windows 2000 v5.04A |
| Compag NC3121 Fast Ethernet                  | <b>N100NT5.SYS</b> | Compaq Support Paq For<br>Windows 2000 v5.04A |
| Compag NC3122 Fast Ethernet                  | <b>N100NT5.SYS</b> | Compag Support Pag For<br>Windows 2000 v5.04A |
| Compag NC3123 Fast Ethernet                  | <b>N100NT5.SYS</b> | Compaq Support Paq For<br>Windows 2000 v5.04A |
| Compag NC3131 Fast Ethernet                  | <b>N100NT5.SYS</b> | Compaq Support Paq For<br>Windows 2000 v5.04A |
| Compag NC3132 Fast Ethernet Upgrade Module   | <b>N100NT5.SYS</b> | Compaq Support Paq For<br>Windows 2000 v5.04A |
| Compaq NC3133 Fast Ethernet Upgrade Module   | <b>N100NT5.SYS</b> | Compaq Support Paq For<br>Windows 2000 v5.04A |
| Compag NC3160 Fast Ethernet (Embedded)       | <b>N100NT5.SYS</b> | Compag Support Pag For<br>Windows 2000 v5.04A |
| Compag NC3161 Fast Ethernet (Embedded)       | <b>N100NT5.SYS</b> | Compag Support Pag For<br>Windows 2000 v5.04A |
| Compag NC3162 Fast Ethernet (Embedded)       | <b>N100NT5.SYS</b> | Compag Support Pag For<br>Windows 2000 v5.04A |
| Compag NC3163 Fast Ethernet (Embedded)       | <b>N100NT5.SYS</b> | Compag Support Pag For<br>Windows 2000 v5.04A |
| Compaq NC4621 Token Ring NIC                 | CPQTRND5.SYS       | Whistler Beta 1 CD                            |
| Compaq NC6132 Gigabit Module                 | E1000NT5.SYS       | Whistler Beta 1 CD                            |
| <b>IBM 16/4 TOKEN RING PCI SPECIAL</b>       | <b>IBMTRP.SYS</b>  | Whistler Beta 1 CD                            |
| Netelligent 10/100 TX                        | NETFLX3.SYS        | Whistler Beta 1 CD                            |
| Netelligent 10/100 TX Embedded UTP           | NETFLX3.SYS        | Whistler Beta 1 CD                            |
| Netelligent 10/100 TX Embedded UTP/AUI       | NETFLX3.SYS        | Whistler Beta 1 CD                            |
| Netelligent 10/100 TX Embedded UTP/Coax      | NETFLX3.SYS        | Whistler Beta 1 CD                            |
| Netelligent 10/100 TX PCI Dual UTP           | NETFLX3.SYS        | Whistler Beta 1 CD                            |

*continued*

| <b>Compaq NIC</b>                           | <b>Driver</b>     | Location           |
|---------------------------------------------|-------------------|--------------------|
| Netelligent 10/100 TX PCI UTP               | NETFLX3.SYS       | Whistler Beta 1 CD |
| Netelligent 10/100 TX UTP                   | NETFLX3.SYS       | Whistler Beta 1 CD |
| Netelligent 10 T/2 PCI UTP Coax Controller  | NETFLX3.SYS       | Whistler Beta 1 CD |
| Netelligent 16/4 PCI IBM UTP/STP Controller | <b>IBMTRP SYS</b> | Whistler Beta 1 CD |
| Netelligent 4/16 TR PCI UTP/STP Controller  | CPQTRND4.SYS      | Whistler Beta 1 CD |
| NetFlex-3/P (see Note)                      | NETFLX3.SYS       | Whistler Beta 1 CD |
| NetFlex-3 Embedded (see Note)               | NETFLX3.SYS       | Whistler Beta 1 CD |

<span id="page-7-0"></span>**Table 5. Supported Compaq network interface controllers for Whistler Beta 1** *(continued)*

**IMPORTANT:** The drivers for the network interface controllers are on the Whistler Beta 1 CD and have undergone some preliminary testing by Microsoft and Compaq. However, only the embedded network adapters have undergone extensive functional testing.

**Note:** The Whistler Beta 1 CD includes *NETFLX3.SYS*. However, after installing Whistler Beta 1, update the driver to the version on the Compaq Support Paq for Microsoft Windows 2000 Version 5.04A to ensure the highest level of service and reliability.

## **Pre-Installation**

## **Obtain Recommended Support Software**

1. Obtain Compaq Support Paq for Microsoft Windows 2000 Version 5.04A at <http://www5.compaq.com/support/files/server/us/download/9138.html> which contains the device drivers, management agents, and utilities, supported under Whistler Beta 1 release.

Once the Compaq Management Agents for Server are installed, you can use Compaq Insight Manager 4.90 also available at <http://www.compaq.com/support/files/server/us/>to manage your Whistler Beta 1 servers. Compaq Insight Manager Console currently runs under Microsoft Windows® 95, Microsoft Windows® 98, Microsoft Windows NT 4.0™ and Microsoft Windows® 2000.

- 2. Obtain the latest Compaq System Configuration Utility [http://www.compaq.com/support/files/server/us/locate/20\\_1121.html#Utilities](http://www.compaq.com/support/files/server/us/locate/20_1121.html#Utilities) and create the associated bootable diskette set. Invoke the utility and verify in that all system configuration options conform to those listed for the platform you have chosen.
- 3. If you plan to use Compaq Array Controllers in your test environment, obtain the latest Compaq Array Configuration Utility (<http://www.compaq.com/support/files/server/us/download/9164.html>and create the associated bootable diskette set.
- 4. Follow the instructions presented in the *NTREADME.TXT* file on the Compaq Array Configuration Utility diskettes.

**IMPORTANT:** The *README.TXT* for this utility reads: The Compaq Array Configuration Utility (ACU) is the disk configuration utility for Compaq SmartStart and Support Software CD or online under Microsoft® Windows NT™ 4.0 or Windows 2000®. This version cannot be installed on the system partition nor can it be run directly from diskette.

## <span id="page-8-0"></span>**Installation procedure**

Compaq does not support upgrading from any Microsoft Operating System to Whistler Beta 1.

**Whistler Beta 1 is supported on Compaq Servers as a new installation only.**

**IMPORTANT:** Compaq does *not* recommend installing Whistler Beta 1 in a production environment. Whistler Beta 1 tests should only be performed in isolated test environments.

### **Compaq-supported installation**

To produce a Whistler Beta 1 installation fully supported by Compaq, follow these steps when setting up the system. Read the sequence completely before you begin.

- 1. Select a supported system platform from the server platforms listed in Table 2. Supported system platforms for Whistler Beta 1.
- 2. Inspect the system to confirm that it conforms to the platform-specific configuration listed in Table 2. Supported system platforms for Whistler Beta 1. If necessary, update the system and option ROMs as specified in Table 2. Supported system platforms for Whistler Beta 1, and [Table 4. Supported Compaqs storage options.](#page-5-0)

**IMPORTANT:** Unless your system was previously configured correctly for Windows 2000, executing the following step (Step 3) destroys any existing data on the system. System partitions will automatically upgrade to NT File System 5. Change the operating system selection to Windows 2000.

- 3. Use System Configuration Utility to configure your server. Follow the steps outlined below to run this utility.
	- Obtain four (4) formatted 1.44-MB diskettes.
	- Download the SoftPaq to a directory on your hard drive and change to that directory. The file that is downloaded is an executable with a filename based on the SoftPaq Number. From that drive and directory, execute the downloaded file and follow the on-screen instructions.

The following files will be created: qrst5.exe 174496xx.\_01 174496xx.\_02 174496xx.\_03 174496xx.\_04 readme.1st Where "xx" is US (English),SP (Spanish),IT (Italian), FR (French),GR (German), or JP (Japanese).

- Run qrst5.exe to create the diskettes. After the diskettes have been created, you may delete the SoftPaq file and all files generated.
- To run the Compaq System Configuration Utility, power down your server, place the Compaq System Configuration Utility diskette 1 in Drive A:, and power up your server.

<span id="page-9-0"></span>**Note:** The Prosignia Server 720, ProLiant 400, ProLiant ML350 and ProLiant ML330 do not need the Compaq System Configuration Utility because they have ROM-based setup, and there is no option for, nor is there a need to, specify the operating system on these servers.

- 4. Use Array Configuration Utility to configure your array controller(s).
	- Download the Smart Component to a directory on your hard drive and change to that directory. The downloaded file is a self-extracting executable with a filename based on the Smart Component Number.
	- From that drive and directory, execute the downloaded file.
	- Click the **Install** button to proceed with the installation. The Component Installer will automatically install the utility.
- 5. Insert the Microsoft Whistler Beta 1 into CD-ROM to begin installation.
- 6. Begin installation of the Compaq Support Paq for Microsoft Windows 2000 5.04A which is available at [http://www5.compaq.com/support/files/server/us/download/9138.html.](http://www5.compaq.com/support/files/server/us/download/9138.html) The Compaq Support Paq for Microsoft Windows 2000 contains numerous files. All files must be present in the same directory as the SETUP.EXE program or in order for the Support Paq to be installed properly.

#### *Primary Installation Method*

- Run the SETUP. EXE program included with the Support Paq. By default, all software is selected for installation. In most circumstances this default selection should not be altered.
- Click the **Install** button to proceed with the installation. Even when selected only software that is appropriate for the system it is being run on will actually be installed. After installation of the appropriate software, the utility will display its results, including indication of software successfully installed, software not needed for the current system configuration, and any installation failures.

#### *Command Prompt Installation*

• A BP000013.CMD file is also provided with the Support Paq for use in installing the Support Paq from a command prompt without user interaction. As with the SETUP.EXE program, all software appropriate for the system it is being run on will be installed.

For additional usage information, refer to the BP000013.TXT file included in the Bundle Package.

## **FYI: Moving to Whistler Beta 1**

#### **Compaq ROM revisions**

Before installing Whistler Beta 1, update your system and option ROMs to the latest revision. The latest ROM revisions contain enhancements and changes that might help avoid potential system lockups during or after installation.

A server ROM update might also prevent the message "*CD-ROM not bootable on this system*". Download the latest Compaq Server ROMPaq at no charge from the Compaq website at [http://www.compaq.com/support/files/Server/us/romtabl.html.](http://www.compaq.com/support/files/Server/us/romtabl.html)

<span id="page-10-0"></span>The minimum ROM revisions listed in the latest Option ROMPaq are available at no charge from the Compaq website at [http://www.compaq.com/support/files/server/us/index.html.](http://www.compaq.com/support/files/server/us/index.html)

#### **Compaq SmartStart support limited for Whistler Beta 1**

Installing Whistler Beta 1 via SmartStart is not supported for pre-release versions of Whistler. Compaq SmartStart does not provide an option to install Whistler. In fact, selecting Other as the operating system in the Compaq System Configuration Utility forces a default that causes the system to act in an unpredictable manner.

SmartStart can be used to perform a simple system configuration by using the SmartStart manual path or via the system tools to configure the server. Once the simple system configuration completes, review the instructions found on page 8 of this document, then load the operating system.

## **Support limitations for Microsoft Whistler Beta 1 installed on Compaq Servers**

#### **Whistler Beta 1 fails installation on Compaq Servers with** *INTEGRATED DUAL CHANNEL WIDE ULTRA2 SCSI ADAPTER* **as primary boot controller**

Compaq servers with *INTEGRATED DUAL CHANNEL WIDE ULTRA2 SCSI ADAPTER* as primary boot controller fail operating system installation during text mode setup of Whistler Beta 1 displaying "Starting Setup Windows Whistler…"

Compaq Servers with *INTEGRATED DUAL CHANNEL WIDE ULTRA2 SCSI ADAPTER* as primary boot controller:

DL370

ML570

#### **Solution:**

Compaq and Microsoft are working to resolve this limitation by providing, in SoftPaq (SP14466), a new driver available on the Compaq web site [http://www.compaq.com/support/files/allsp.html.](http://www.compaq.com/support/files/allsp.html)

Installation instructions are included with the driver package.

**Note:** Some Compaq servers may have the embedded storage controller disabled in favor of using an add-in *INTEGRATED DUAL CHANNEL WIDE ULTRA2 SCSI ADAPTER* installed as the primary boot controller. Whistler Beta 1 will fail operating system installation on servers that have the embedded storage controller disabled and an add-in *INTEGRATED DUAL CHANNEL WIDE ULTRA2 SCSI ADAPTER* installed as the primary boot controller during text mode setup displaying "Starting Setup Windows Whistler…"

#### **Solution:**

Use the embedded storage controller as the primary boot controller.

#### **Supported storage options**

Many of storage devices have firmware upgrades available through the Options ROMPaq. The latest version of the Options ROMPaq is available on the Compaq website at [http://www.compaq.com/support/files/Server/us/romtabl.html.](http://www.compaq.com/support/files/Server/us/romtabl.html)

Many of the storage devices whose drivers are on the Whistler Beta 1 media have driver upgrades available from the Compaq Support Paq for Windows 2000 Version 5.04A. After installing Whistler Beta 1, those drivers should be updated to enhance their reliability and functionality.

#### **Supported network interface controllers**

The drivers for the network interface controllers are on the Whistler Beta 1CD and have undergone some preliminary testing by Microsoft and Compaq. However, only the embedded network adapters have undergone extensive functional testing.

The Whistler Beta 1 CD includes *NETFLX3.SYS*. However, after installing Whistler Beta 1, update the driver to the version on the Compaq Support Paq for Microsoft Windows 2000 Version 5.04A to ensure the highest level of service and reliability.

#### **Compaq ProLiant ML330 and ML350 Servers appear to be "frozen" during GUI-mode Whistler Setup**

During installation of Whistler on ProLiant ML330 and 350 servers, the system often appears to be "frozen" and continues installation only if mouse or keyboard activity occurs. In addition, if the server is connected to a KVM (Keyboard/Video/Mouse switch), the mouse cursor tracking may appear to be very slow at various times during and after the installation.

#### **Solution:**

Compaq has resolved this limitation by providing, in ROMPaq, a new version of system ROM available on the Compaq web site [http://www.compaq.com/support/files/Server/us/romtabl.htm.](http://www.compaq.com/support/files/server/softpaqs/Rompaq/romtabl.html)

The SoftPaq numbers are as follows:

- For the Compaq ProLiant ML350 server (ROM family D02 and D04 dated 11/13/00) use SP15927.
- For the Compaq ProLiant ML330 server (ROM family D03 dated 11/13/00) use SP15928.

#### **High CPU Utilization Occurs when Compaq System Management Controller Driver Installed**

Compaq Servers, with Whistler Beta 1 and Compaq System Management Controller Drivers installed and loaded, experience high CPU utilization during system shut down.

#### **Workaround:**

To disable sysdown service, use the following method for Microsoft Whistler Beta 1.

- 1. Click **Start**, and then click **Run.**
- 2. In the Open box, type [msconfig] (without the quotation marks), and then click **OK**.
- 3. Click the Services tab.
- 4. Click to clear the check box for Compaq System Management Shutdown Service.
- 5. Click **OK**.
- 6. Restart the computer.

#### **Servers do not show up as web-enabled in the Compaq Insight Manager 32 bit console.**

Servers running Microsoft Whistler Beta 1 do not show up as web-enabled in the Insight Manager 32 bit console. The web-enabled icon next to the server name in the Device List window is absent and the View Web Data option in the Task List is not available. The web agent is functioning properly and can be viewed if the home page URL is manually typed in on a browser.

#### **Workaround:**

In order to view the web data from a server exhibiting this limitation, the following steps can be followed:

- 1. Start a browser on the client running the Insight Manager console.
- 2. Type in the URL address with the following syntax: http://(IP address of server to be viewed):2301. This will bring up the server's device home page.
- 3. Select the Compaq Management Agents from the list of products.

#### **Solution:**

Compaq is working to provide a solution in the next versions of Compaq Support Paq for Windows & Management CD.

### **Clustering**

Basic proof of concept testing has been completed successfully with Whistler Beta 1 for the following Compaq ProLiant products: Compaq ProLiant Cluster HA/F100 HA/F500 Basic Cluster and the ProLiant CL1850. This testing was executed with a number of Compaq ProLiant servers, HBAs, and external storage configurations. Whistler Beta 1 is not supported at this time on the ProLiant CL380.

#### **Solution:**

Compaq is working to provide Server Clustering support with Whistler Beta 2.

### **Hot Plug Functionality**

Compaq does not support PCI Hot Plug capability with Whistler Beta 1.

#### **Solution:**

Compaq is working to provide PCI Hot Plug support with Whistler Beta 2.